**Simulation Based on Michel Fodje's epr-simple simulation translated from Python to Mathematica by John Reed 13 Nov 2013 Modified by Fred Diether for Completely Local-Realistic July 2021 Some parts by Bill Nelson. Using Joy's 3-sphere GA model.**

Set Run Time Parameters, Initialize Arrays and Tables

```
<< "clifford.m"
m = 200 000;
trialDeg = 720;
Ls1 = ConstantArray[0, m];
Ls2 = ConstantArray[0, m];
λ = ConstantArray[0, m];
λ2 = ConstantArray[0, m];
outA = Table[{0, 0, 0, 0, 0}, m];
outB = Table[{0, 0, 0, 0, 0}, m];
outA1 = Table[{0, 0, 0, 0, 0}, m];
outB1 = Table[{0, 0, 0, 0, 0}, m];
outA2 = Table[{0, 0, 0, 0, 0}, m];
outB2 = Table[{0, 0, 0, 0, 0}, m];
listAa1 = Table[{0, 0, 0, 0, 0}, m];
listBb1 = Table[{0, 0, 0, 0, 0}, m];
listAa2 = Table[{0, 0, 0, 0, 0}, m];
listBb2 = Table[{0, 0, 0, 0, 0}, m];
listAa6 = Table[{0, 0, 0, 0, 0}, m];
listBb6 = Table[{0, 0, 0, 0, 0}, m];
listAa7 = Table[{0, 0, 0, 0, 0}, m];
listBb7 = Table[{0, 0, 0, 0, 0}, m];
a1 = ConstantArray[0, m];
b1 = ConstantArray[0, m];
A1 = ConstantArray[0, m];
B1 = ConstantArray[0, m];
nPP = ConstantArray[0, trialDeg];
nNN = ConstantArray[0, trialDeg];
nPN = ConstantArray[0, trialDeg];
nNP = ConstantArray[0, trialDeg];
nAP = ConstantArray[0, trialDeg];
nBP = ConstantArray[0, trialDeg];
nAN = ConstantArray[0, trialDeg];
nBN = ConstantArray[0, trialDeg];
I1 = Pseudoscalar[3];
```
Generate Particle Data with 3 Do Loops

```
Dos = RandomReal[{-179, 180}]; (*Singlet vector angle*)
 \mathbf{S1} = \mathsf{N}FromPolarCoordinates\left[\{1, \mathsf{s} * \pi / 180\}\right];
 s2 = {e[1], e[2]}.s1; (*Convert to GA*)
 λ2[[i]] = Sign[s];
 Ls1[[i]] = λ2[[i]] * InnerProduct[I1, s2];
 Ls2[[i]] = -Ls1[[i]];
 λ[[i]] = 0.25 \left(\cos\left(\frac{s}{2}\right) \wedge 2\right), (*Hidden Variables*)
 {i, m}
```

```
In[1513]:= Doa = RandomInteger[{-179, 180}]; (*Detector vector angle 1 degree increments*)
        a1 = N[FromPolarCoordinates[\{1, a * \pi/180\}]];a2 = {e[1], e[2]}.a1; (*Convert to GA*)
       Da = InnerProduct[I1, a2];
        IPa = InnerProduct[Da, Ls1[[i]]];
        GPa = GeometricProduct[Da, Ls1[[i]]];
        If[Abs[IPa] < λ[[i]], C1 = f1, C1 = g1];
        If[Abs[IPa] > λ[[i]], A = Sign[IPa],
         A = -\lambda 2[[i]] * Sign[InnerProduct[Grade[GPa, 2], e[2], e[1]]]];AA = -\lambda 2[[i]] * Sign[InnerProduct[Grade[GPa, 2], e[2], e[1]]];outA[[i]] = {a, A, i, C1, AA}, {i, m}
In[1514]:= Dob = RandomInteger[{-179, 180}]; (*Detector vector angle 1 degree increments*)
       b<sub>1</sub> = N FromPolarCoordinates \left\{ \left\{ 1, b \star \pi / 180 \right\} \right\} ;
        b2 = (\{e[1], e[2]\}).b1; (*Convert to GA*)
        Db = InnerProduct[I1, b2];
        IPb = InnerProduct[Ls2[[i]], Db];
        GPb = GeometricProduct[Ls2[[i]], Db];
        If[Abs[ IPb] < λ[[i]], C2 = f2, C2 = g2];
        If[Abs[ IPb] > λ[[i]], B = Sign[ IPb],
         B = \lambda2[[i]] * Sign[InnerProduct[Grade[GPb, 2], e[2], e[1]]]];
        BB = \lambda 2[[i]] * Sign[InnerProduct[Grade[GPb, 2], e[2], e[1]]];outB[[i]] = {b, B, i, C2, BB}, {i, m}
```
Match Trial Numbers and do Statistical Analysis of Particle Data

```
In[1515]:= outA1 = Select[outA, MemberQ[#, g1] &];
      outA2 = Select[outA, MemberQ[#, f1] &];
      outB1 = Select[outB, MemberQ[#, g2] &];
      outB2 = Select[outB, MemberQ[#, f2] &];
      listad = outA1[[All, 3]]; (*Match Trial Numbers*)
      listbd = outB1[[All, 3]];
      listAa1 = Select[outA1, Intersection[{#[[3]]}, listbd] ⩵ {#[[3]]} &];
      listBb1 = Select[outB1, Intersection[{#[[3]]}, listad] ⩵ {#[[3]]} &];
      listad2 = outA1[[All, 3]];
      listad3 = listAa1[[All, 3]];
      listAa3 = Select[outA1, Intersection[{#[[3]]}, listad3] != {#[[3]]} &];
      listAa4 = Select[listAa1, Intersection[{#[[3]]}, listad2] != {#[[3]]} &];
      listbd2 = outB1[[All, 3]];
      listbd3 = listBb1[[All, 3]];
      listBb3 = Select[outB1, Intersection[{#[[3]]}, listbd3] != {#[[3]]} &];
      listBb4 = Select[listBb1, Intersection[{#[[3]]}, listbd2] != {#[[3]]} &];
      M = Length[listAa3];
      listAa7 = Table[{0, 0, 0, 0, 0}, M];
      a2 = ConstantArray[0, M];
      A2 = ConstantArray[0, M];
      ind2 = ConstantArray[0, M];
      A3 = ConstantArray[0, M];
      A5 = ConstantArray[0, M];
      A4 = ConstantArray[0, M];
      A6 = ConstantArray[0, M];
      a2 = listAa3[[All, 1]];
      A2 = listAa3[[All, 2]];
      ind2 = listAa3[[All, 3]];
```

```
A5 = listAa3[[All, 5]];
Do[A4 = A2[[i]]; A6 = A5[[i]];
 If[A4 ⩵ A6, A2 = A2, A2 = A5];
 listAa7[[i]] = {a2[[i]], A2[[i]], ind2[[i]], fh45[[i]]}, {i, M}M2 = Length[listBb3];
listBb7 = Table[{0, 0, 0, 0, 0}, M2];
b2 = ConstantArray[0, M2];
B2 = ConstantArray[0, M2];
ind3 = ConstantArray[0, M2];
B3 = ConstantArray[0, M2];
B5 = ConstantArray[0, M2];
B4 = ConstantArray[0, M2];
B6 = ConstantArray[0, M2];
b2 = listBb3[[All, 1]];
B2 = listBb3[[All, 2]];
ind3 = listBb3[[All, 3]];
B5 = listBb3[[All, 5]];
Do[B4 = B2[[i]]; B6 = B5[[i]];
 If[B4 ⩵ B6, B2 = B2, B2 = B5];
 listBb7[[i]] = {b2[[i]], B2[[i]], ind3[[i]], f1, B5[[i]]}, {i, M2}]outA4 = Sort[Catenate[{outA2, listAa7}], #1[[3]] < #2[[3]] &];
outB4 = Sort[Catenate[{outB2, listBb7}], #1[[3]] < #2[[3]] &];
outA5 = Sort[Catenate[{listAa1, outA4}], #1[[3]] < #2[[3]] &];
outB5 = Sort[Catenate[{listBb1, outB4}], #1[[3]] < #2[[3]] &];
trials2 = Length[outA5];
theta = ConstantArray[0, m];
a1 = outA5[[All, 1]];
b1 = outB5[[All, 1]];
A1 = outA5[[All, 2]];
B1 = outB5[[All, 2]];
Do[0 = a1[[j]] -b1[[j]] + 360; (*All angles are shifted by 2\pi since \theta is an index*)
 theta[[j]] = \theta;
 aliceD = A1[[j]]; bobD = B1[[j]];

 If[bobD ⩵ 1, nBP[[θ]]++];
 If[alice = -1, nAN[[θ]]++];\text{IF}[\text{bobD} = -1, \text{nBN}[\theta] +1;If[aliceD = 1&& bobD = 1, nPP [[θ]] ++];
 If[aliceD ⩵ 1 && bobD ⩵ -1, nPN[[θ]]++];
 If[aliceD ⩵ -1 && bobD ⩵ 1, nNP[[θ]]++];
```
Calculate Mean Values and Plot

```
In[1567]:= pPP = 0; pPN = 0; pNP = 0; pNN = 0;
      mean = ConstantArray[0, trialDeg];
      Dosum = nPP[[i]] + nPN[[i]] + nNP[[i]] + nNN[[i]];
      Ifsum ⩵ 0, Goto[jump],
         pPP = nPP[[i]]  sum;
         pNP = nNP[[i]] / sum;
         pPN = nPN[[i]]  sum;
         pNN = nNN[[i]]  sum;
      mean[[i]] = pPP + pNN - pPN - pNP;
       Label[jump], {i, trialDeg}
```

```
In[1570]:= simulation = ListPlot[mean, PlotMarkers → {Automatic, Tiny}];
       negcos = Plot[-Cos[x Degree], {x, 0, 720}, PlotStyle → {Magenta},
           Ticks → {{\{0, -360^{\circ}\}, \{90, -270^{\circ}\}, \{180, -180^{\circ}\}, \{270, -90^{\circ}\}, \{360, 0^{\circ}\}, \{450, 90^{\circ}\},{540, 180 °}, {630, 270 °}, {720, 360 °}}, Automatic}, GridLines → Automatic];
       p1 = Plot \{-1 + (2 \times Degree) / \pi, \{x, 0, 180\}, PlotStyle \rightarrow {Gray, Dashed} };
       p2 = Plot[3 - 2 x Degree / π, {x, 180, 360}, PlotStyle → {Gray, Dashed}];
       p3 = Plot[-5 + 2 x Degree / π, {x, 360, 540}, PlotStyle → {Gray, Dashed}];
       p4 = Plot[7 - 2 x Degree / π, {x, 540, 720}, PlotStyle → {Gray, Dashed}];
```
## Compare mean values with -Cosine Curve and compute averages

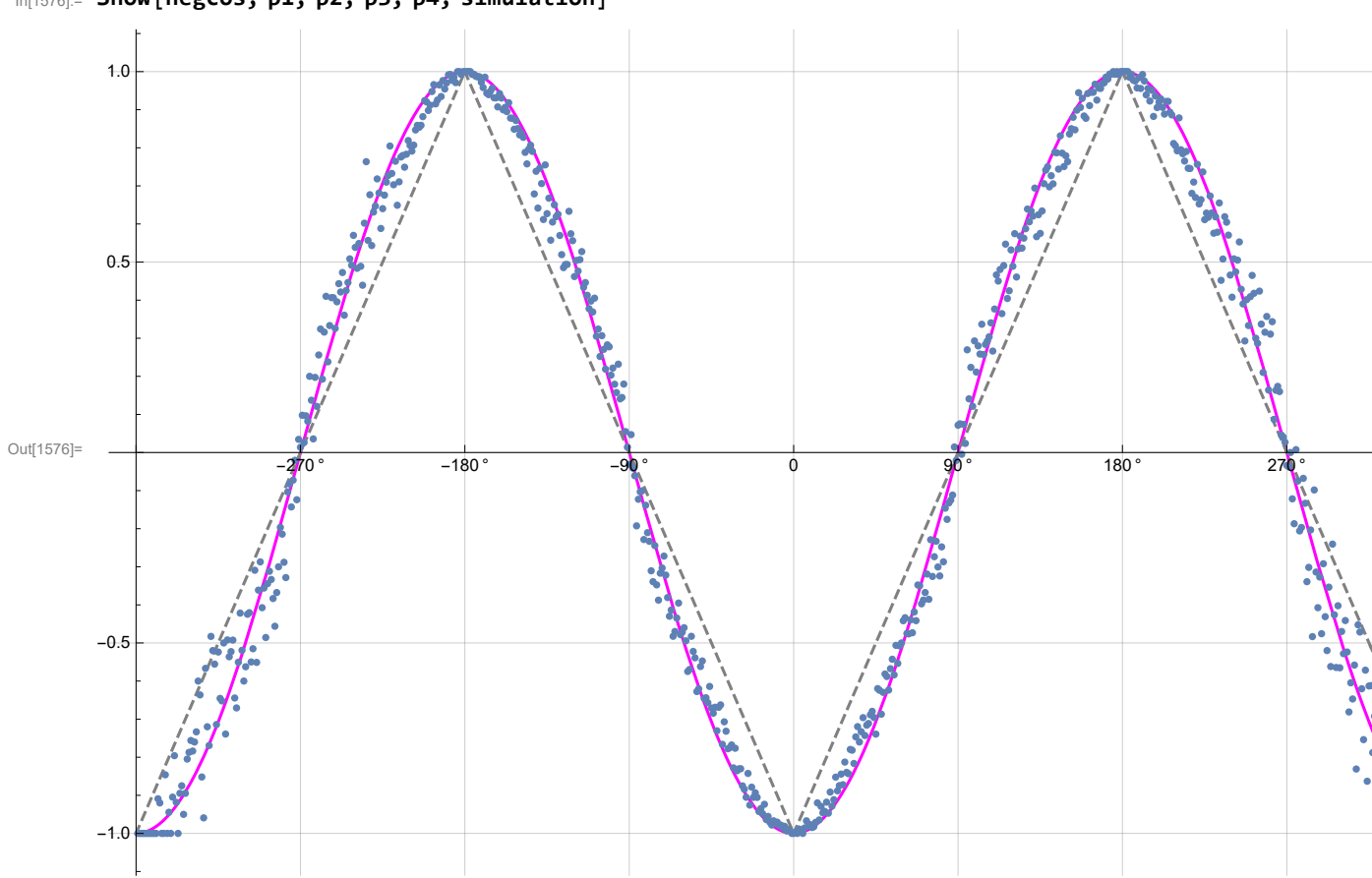

In[1576]:= **Show[negcos, p1, p2, p3, p4, simulation]**

```
In[1577]:= AveA = NSum[A1[[i]], {i, trials2}]  trials2;
       AveB = NSum[B1[[i]], {i, trials2}]  trials2;
       Print["AveA = ", AveA]
       Print["AveB = ", AveB]
       PAP = N[Sum[nAP[[i]], {i, trialDeg}]];
       PBP = N[Sum[nBP[[i]], {i, trialDeg}]];
       PAN = N[Sum[nAN[[i]], {i, trialDeg}]];
       PBN = N[Sum[nBN[[i]], {i, trialDeg}]];
       PA1 = PAP / (PAP + PAN);
       PB1 = PBP / (PBP + PBN);
       Print["P(A+)= ", PA1]
       Print["P(B+)= ", PB1]
       \texttt{totAB} = \texttt{Sum[nPP}[[i]] + \texttt{nNN}[[i]] + \texttt{nPN}[[i]] + \texttt{nNP}[[i]], {i, \texttt{trialDeg}}]PP = NSum[nPP[[i]], {i, trialDeg}]  totAB
       NN = NSum[nNN[[i]], {i, trialDeg}]  totAB
       PN = NSum[nPN[[i]], {i, trialDeg}]  totAB
       NP = NSum[nNP[[i]], {i, trialDeg}]  totAB
       CHSH = Abs [N [mean [ [315] ] ] - N [mean [ [225] ] ] + N [mean [ [405] ] ] + N [mean [ [45] ] ] ]
       AveA = 0.00332AveB = 0.00146P(A+) = 0.50166P(B+) = 0.50073Out[1589]= 200 000
Out[1590]= 0.252015
Out[1591]= 0.249625
Out[1592]= 0.249645
Out[1593]= 0.248715
Out[1594]= 2.56102
In[1595]:= trials2
Out[1595]= 200 000
```